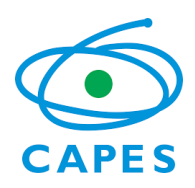

Coordenação de Aperfeiçoamento de Pessoal de Nível Superior Diretoria de Avaliação

**[31.csa1@capes.gov.br](mailto:31.csa1@capes.gov.br)**

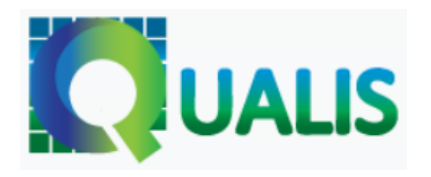

# **Relatório do Qualis Periódicos**

Área 31: COMUNICAÇÃO E INFORMAÇÃO

**Coordenador da Área:** Edson Fernando D'Almonte **Coordenador Adjunto de Programas Acadêmicos:** Fabio Assis Pinho **Coordenador de Programas Profissionais:** Jonathas Luiz Carvalho Silva

2019

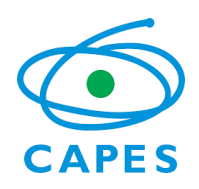

 $\overline{a}$ 

### **Ministério da Educação**

Coordenação de Aperfeiçoamento de Pessoal de Nível Superior Diretoria de Avaliação

**[31.csa1@capes.gov.br](mailto:31.csa1@capes.gov.br)**

### **1. INTRODUÇÃO**

A Área de Avaliação Comunicação e Informação realizou a avaliação dos periódicos, informados pelos Programas de Pós-Graduação na Plataforma Sucupira nos anos de 2017 e 2018, seguindo os novos parâmetros estabelecidos pelo GT Qualis Periódicos da CAPES e, para compreender o trabalho da comissão, destacam-se dois conceitos que norteiam este relatório, a saber: o de revista científica e o de revista não científica.

Segundo a Associação Brasileira de Normas Técnicas (2015, p. 4)<sup>1</sup>, a publicação periódica é uma "publicação em qualquer tipo de suporte, editada em unidades físicas sucessivas, com designações numéricas e/ou cronológicas, e destinada a ser continuada indefinidamente". Com base nesse conceito, entendemos que uma revista científica é um dos tipos de publicações seriadas, que se apresenta sob a forma de periódico, boletim, anuário etc., editada em fascículos com designação numérica e/ou cronológica, em intervalos pré-fixados (periodicidade), por tempo indeterminado, com a colaboração, em geral, de diversas pessoas, tratando de assuntos diversos, dentro de uma política editorial definida, e que é objeto de número internacional normalizado como, por exemplo, ISSN, DOI e outros. Em suma: trata-se de publicação seriada, arbitrada e dirigida prioritariamente à comunidade acadêmico-científica.

A revista não científica, por sua vez, não atende à definição de periódico científico e alguns exemplos são: magazines, diários, anais, folhetos, conferências e quaisquer outros veículos que se destinam à divulgação. Nesse aspecto, observa-se que, a partir desse conceito, na avaliação dos periódicos da Área de Comunicação e Informação, poderão ser enquadrados registros informados de forma equivocada pelos Programas de Pós-Graduação (PPG's) de publicações que não atendam aos critérios dos estratos definidos.

<sup>1</sup> ASSOCIAÇÃO BRASILEIRA DE NORMAS TÉCNICAS. **NBR 6021:** Informação e documentação: publicação periódica técnica e/ou científica. Rio de Janeiro, 2015. 14 p.

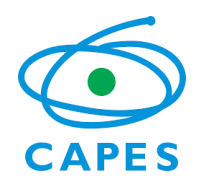

Coordenação de Aperfeiçoamento de Pessoal de Nível Superior Diretoria de Avaliação

**[31.csa1@capes.gov.br](mailto:31.csa1@capes.gov.br)**

A partir do entendimento dos dois conceitos anteriores, destacam-se os parâmetros gerais pelos quais a Comissão embasou o seu trabalho. A área Comunicação e Informação vem divulgando em seus documentos de área alguns aspectos formais e políticas editoriais relevantes. Os periódicos científicos precisam atender aos seguintes critérios para ampliar sua visibilidade e possibilitar a indexação em bases de dados nacionais e estrangeiras:

1) O ISSN deve estar claramente indicado na página inicial do site e ao longo de todos os arquivos. Sugere-se evitar o uso de mais de um ISSN para evitar dispersão de informações e citações;

2) Dados da instituição de publicação;

3) Editor responsável e/ou Comissão Editorial;

4) Conselho Editorial com afiliação institucional diversificada de seus membros e abrangência regional, nacional e internacional;

5) Política Editorial claramente definida, explicitando sua dimensão temática, o público alvo, o escopo e os objetivos do periódico;

6) Descrição e transparência do processo editorial: política de detecção de plágio, critérios de avaliação, avaliação às cegas por pares, obediência a normas técnicas editoriais (ABNT ou equivalente), taxa anual de submissão e rejeição, processo de revisão, declaração de direitos autorais, formas de acesso, com ênfase no acesso aberto;

7) Código de Ética publicado no site;

8) Presença em indexadores, que devem estar indicados na página inicial da revista;

9) Periodicidade regular e atualizada (seriada, contínua, *ahead of print* etc.), com ênfase na publicação contínua;

10) Informar a duração das etapas de processamento dos manuscritos entre o recebimento e a primeira/segunda avaliação até o parecer final, incluindo as respectivas datas em cada um dos artigos;

11) Identificação dos autores, com titulação, afiliação institucional, e-mail, identificadores persistentes de autores (ORCID ou similares);

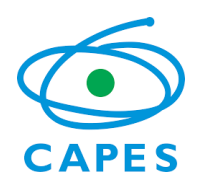

Coordenação de Aperfeiçoamento de Pessoal de Nível Superior Diretoria de Avaliação

**[31.csa1@capes.gov.br](mailto:31.csa1@capes.gov.br)**

12) A endogenia deve ser evitada;

13) Resumo em Língua Portuguesa e em, pelo menos, uma língua estrangeira, seguido de palavras-chave;,

14) Estímulo à submissão e publicação de artigos em língua inglesa;,

15) Identificação dos artigos por DOI;

16) Disponibilidade online para todo fascículo e garantia de acesso e preservação digital de todos os números publicados;

17) Divulgação online das chamadas (fluxos contínuos, números temáticos etc.) e procedimentos para receber artigos;

18) Publicar estatísticas de citações, acessos, downloads e indicadores bibliométricos em geral.

O sistema Qualis Periódicos avalia as revistas científicas inseridas pelos PPG's ao longo do período de avaliação, nesse caso 2017 e 2018, sendo que o objetivo de tal classificação não é estabelecer uma avaliação geral de todos os veículos, mas apenas daqueles que integram a base de cada Área de avaliação da CAPES, tomando por referência a produção qualificada de membros (docentes e discentes) dos Programas e que apresentem resultados diretos dos trabalhos desenvolvidos nos PPG's.

Com isso:

- o sistema Qualis Periódicos estabelece critérios para a classificação estrita dos veículos que integram a base da produção em artigos indicados no período de avaliação. Tal classificação tem impacto na pontuação obtida pela produção individual do autor e repercute na avaliação global do PPG;

- o sistema Qualis Periódicos se constitui em um dos instrumentos da avaliação geral dos PPG's, tendo em vista a estratificação da produção na modalidade intelectual bibliográfica. Os critérios e resultados do sistema Qualis têm por objetivo as avaliações regulares que integram o

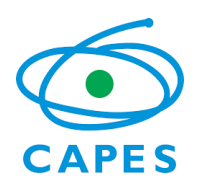

 $\overline{a}$ 

# **Ministério da Educação**

Coordenação de Aperfeiçoamento de Pessoal de Nível Superior Diretoria de Avaliação

**[31.csa1@capes.gov.br](mailto:31.csa1@capes.gov.br)**

Sistema Nacional de Pós-Graduação (SNPG), embora os resultados do sistema Qualis Periódicos sejam usados também para outros fins, fora do âmbito da CAPES.

### **2. METODOLOGIA PARA CLASSIFICAÇÃO GERAL**

A metodologia utilizada para classificação dos periódicos seguiu a proposta do GT Qualis Periódicos da CAPES, instituído pela Portaria nº 150, de 4 de julho de 2018. Essa metodologia parte da premissa de que cada periódico recebe apenas uma classificação, que é atribuída por uma área mãe, a partir de um Qualis referência calculado por meio de indicadores bibliométricos. Área mãe é aquela que recebeu o maior volume de publicações para aquele periódico em determinado período, no caso, os anos 2017 e 2018. Em situações de empate, é considerada área mãe aquela em que o número de publicações no periódico foi mais representativo em relação ao total de produções da área. Dessa forma, publicações de pesquisadores da Área Comunicação e Informação em periódicos que apresentaram maior volume de publicação originário de outras áreas, foram classificadas por outras áreas.

A classificação referência é dada por meio de uma metodologia que considera indicadores objetivos e um modelo matemático. Os indicadores utilizados foram o CiteScore<sup>2</sup>, Fator de Impacto - JIF<sup>3</sup> e o h5 do Google Scholar<sup>4</sup>. Para cada periódico, a área técnica da CAPES identificou o valor do indicador e o percentil de cada um, dentro de cada categoria de área.

<sup>2</sup> CiteScore é a medida do impacto de citação na SCOPUS, calculada a partir do número de citações recebidas por um periódico em um ano para documentos publicados nos três anos anteriores, divididas pelo número de documentos indexados na Scopus publicados nos mesmos três anos. Fonte: [https://service-elsevier](https://service-elsevier-com.ez1.periodicos.capes.gov.br/app/answers/detail/a_id/14880/supporthub/scopus/)[com.ez1.periodicos.capes.gov.br/app/answers/detail/a\\_id/14880/supporthub/scopus/](https://service-elsevier-com.ez1.periodicos.capes.gov.br/app/answers/detail/a_id/14880/supporthub/scopus/) Acesso em: 18 jun. 2019.

<sup>3</sup> O JIF (*Journal Impact Factor*, da Clarivates) é uma medida da frequência com que o "artigo médio" de um periódico foi citado em um determinado ano ou período. O Fator de Impacto do JCR de um periódico é calculado dividindo-se o número de citações do ano atual pelos itens de origem publicados naquele periódico durante os dois anos anteriores. Fonte: [https://clarivate.com/essays/impact-factor/.](https://clarivate.com/essays/impact-factor/) Acesso em: 18 jun. 2019.

<sup>4</sup> A medida de impacto h5 foi calculada pelo Google Scholar, para artigos publicados nos últimos 5 anos completos. Consiste no número h de artigos publicados em 2013-2017 que têm pelo menos h citações cada. Fonte: [https://scholar.google.com/citations?view\\_op=top\\_venues&hl=en&vq=en](https://scholar.google.com/citations?view_op=top_venues&hl=en&vq=en) Acesso em: 18 jun. 2019.

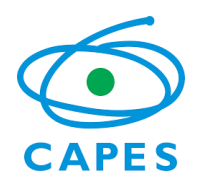

Coordenação de Aperfeiçoamento de Pessoal de Nível Superior Diretoria de Avaliação

**[31.csa1@capes.gov.br](mailto:31.csa1@capes.gov.br)**

Nos casos em que o periódico possuía CiteScore e/ou FI, foi considerado para fins de estratificação o maior valor de percentil entre eles. Nos casos em que o periódico não possuía CiteScore e/ou JIF, foi verificado o valor do índice h5 do Google Scholar, disponível no Google Scholar Metrics<sup>5</sup>. Os periódicos não indexados pelo Google Scholar não possuem cálculo de h5. Nesse caso, a Comissão da área Comunicação e Informação buscou o índice h do Google Scholar por meio do software *Publish or Perish* (buscando pelo recorte temporal 2014-2018, pelo título da revista e/ou ISSN). Nos casos em que o periódico possui CiteScore, JIF e índice h5 a fórmula da Diretoria de Avaliação prioriza os índices CiteScore e JIF, especificamente o maior entre esses últimos. Para que houvesse uma correlação entre os indicadores, a área técnica da CAPES utilizou um modelo de regressão que fez a correlação entre valores de h5 e CiteScore. Assim, para periódicos que só possuíam h5, foi possível estimar um valor correspondente de percentil**.**

O estrato referência foi calculado por intervalos iguais (12,5%) do percentil final, resultando em 8 classes com os seguintes recortes:

87,5 define valor mínimo do 1º estrato (A1) 75 define valor mínimo do 2º estrato (A2) 62,5 define valor mínimo do 3º estrato (A3) 50 define valor mínimo do 4º estrato (A4) 37,5 define valor mínimo do 5º estrato (B1) 25 define valor mínimo do 6º estrato (B2) 12,5 define valor mínimo do 7º estrato (B3) Valor máximo do 8º estrato inferior a 12,5 (B4)

# **3. OUTROS CRITÉRIOS DE CLASSIFICAÇÃO**

Não foram adotados outros critérios de classificação, nem travas e nem limites de periódicos imputados. A comissão, ao receber a planilha da Diretoria de Avaliação (DAV) com as revistas classificadas de acordo com a metodologia geral, constatou a distribuição descrita no quadro 1 a seguir:

 $\overline{a}$ 

<sup>5</sup>[https://scholar.google.com/citations?view\\_op=top\\_venues&hl=en&vq=en](https://scholar.google.com/citations?view_op=top_venues&hl=en&vq=en)

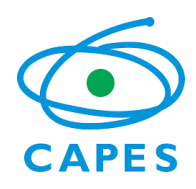

Coordenação de Aperfeiçoamento de Pessoal de Nível Superior Diretoria de Avaliação

**[31.csa1@capes.gov.br](mailto:31.csa1@capes.gov.br)**

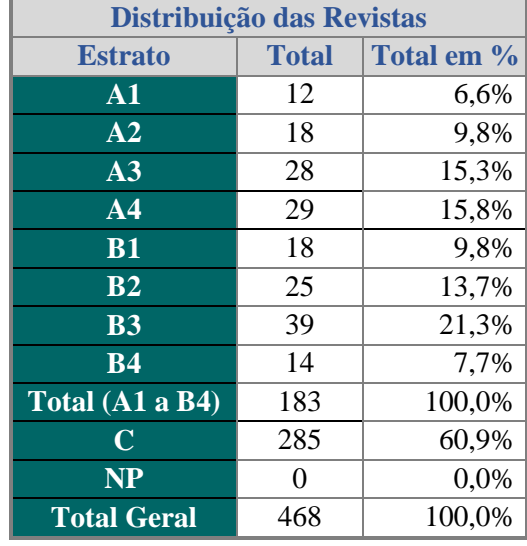

#### **Quadro 1:** Distribuição das Revistas da Área 31.

**Fonte:** Dados elaborados pela equipe da DAV, no dia 10/05/2019.

A comissão de avaliação, ao se deparar com essa distribuição, iniciou a análise de todas as revistas que estavam no estrato C. Todas as revistas desse estrato tiveram seus dados verificados e, quando necessário, corrigidos, tais como: título, ISSN, h5, CiteScore e JIF.

Torna-se necessário esclarecer que esse estrato ocorreu por imputação. Isso significa que a equipe da Área Técnica da CAPES não encontrou, de forma automatizada, nenhum indicador para a revista e, por isso, a classificou no estrato C. Isso se deve por diversos fatores, tais como: variação no ISSN, título de revista homônimo ou incorreto e ausência de qualquer indicador. Em decorrência, a imputação é compreendida como um ato de classificar, de atribuir um conceito face à inexistência de indicadores.

A comissão de avaliação de periódicos da Área de Comunicação e Informação procurou as informações faltantes e complementou-as, ou seja, substituiu os valores que não foram informados e, para isso, foi necessária a averiguação de cada uma das revistas.

Dessa forma, como foi descrito anteriormente, nos casos em que o periódico não possuía CiteScore e/ou JIF, foi verificado o valor do índice h5 do Google Scholar, disponível no *Google* 

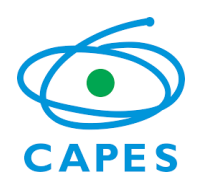

Coordenação de Aperfeiçoamento de Pessoal de Nível Superior Diretoria de Avaliação

**[31.csa1@capes.gov.br](mailto:31.csa1@capes.gov.br)**

*Scholar Metrics* (https://scholar.google.com/citations?view op=top venues&hl=en&vq=en). Os periódicos não indexados pelo Google Scholar não possuem cálculo de h5. Neste caso, buscou-se o índice h do Google Scholar por meio do software *Publish or Perish*.

Assim, os dados encontrados foram incluídos na planilha fornecida pela Diretoria de Avaliação (DAV) na aba denominada "Correções", conforme orientações recebidas pela comissão. Essas correções possibilitaram que as revistas imputadas nesse estrato pudessem ser classificadas adequadamente de acordo com sua realidade, desde que atendessem às exigências formais e tivessem indicadores bibliométricos localizados.

Após essa análise, parte do material inicialmente indicado como pertencente ao estrato C foi reenquadrada e distribuída entre os 8 estratos (A1, A2, A3, A4 – B1, B2, B3, B4). A parte não classificada entre os estratos A e B e, portanto, sem impacto no Sistema Qualis, ficou distribuída entre os segmentos C e NP (não periódico).

O estrato C reúne os periódicos que não atendem às boas práticas editoriais – conforme, por exemplo, os critérios da COPE (publicationethics.org) –, periódicos de divulgação ou sem avaliação por pares e os que não atendem aos critérios mínimos correspondentes aos estratos de A1 a B4. São classificados como NP (não periódico) veículos como magazines, diários, anais, folhetos, conferências, dentre outros.

É importante destacar que do total de 468 itens analisados, alguns estavam duplicados ou triplicados devido a registros de ISSN da versão impressa e da versão digital, ou por variações e abreviações no título da revista. Assim, o número de 468 revistas não representava o valor final do conjunto de periódicos para análise, tendo em vista as variações observadas.

Depois de realizadas as correções no estrato C, os estratos A e B também foram conferidos com intuito de identificar periódicos predatórios. Os estratos A e B também foram analisados em relação aos índices CiteScore e/ou JIF, considerando-se que estes são os índices preponderantes na fórmula usada pela Diretoria de Avaliação, especialmente o maior entre estes dois últimos.

Nos casos em que se observou um prejuízo em revistas que estão indexadas no Scopus, mas ainda não atingiram um CiteScore elevado e, por isso, se enquadraram na estratificação B, a

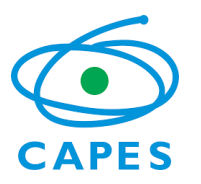

Coordenação de Aperfeiçoamento de Pessoal de Nível Superior Diretoria de Avaliação

**[31.csa1@capes.gov.br](mailto:31.csa1@capes.gov.br)**

Comissão corrigiu o estrato da revista de forma a não prejudicá-la. No entendimento da comissão, tal medida se justifica como fomento à internacionalização da produção científica de pesquisadores da área em revistas internacionais e indexadas. Nesses casos específicos, oito revistas foram identificadas e analisadas pontualmente, subindo 1 ou 2 estratos, pois houve um prejuízo direto em sua classificação original.

Ao final dessa análise, a planilha foi enviada à Diretoria de Avaliação (DAV) para recalcular os estratos com as novas informações inseridas que ficou da seguinte maneira, conforme quadro 2:

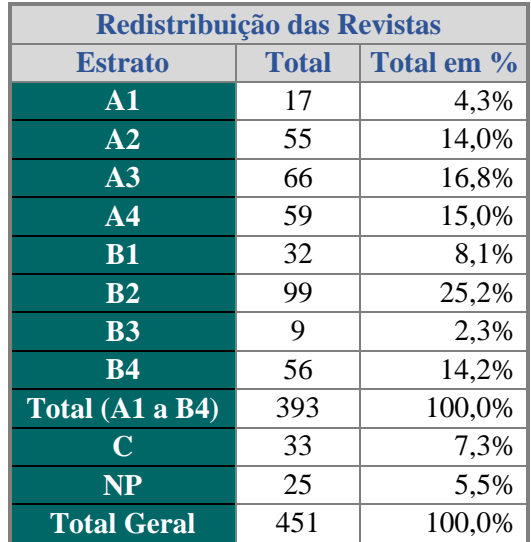

**Quadro 2:** Redistribuição das Revistas da Área 31.

**Fonte:** Dados elaborados pela equipe da DAV, no dia 9/07/2019.

Com essa redistribuição, alguns comentários acerca dos periódicos da Área são necessários. A princípio, observou-se que o total geral das revistas utilizadas pelos PPG's para publicação diminuiu de 468 para 451, tendo em vista a diversificação equivocada de títulos observada. Além disso, registrou-se uma mudança significativa no número de revistas classificadas entre os estratos A1 e B4, pois de 183 aumentou para 393. Em consequência, o número de revistas no estrato C

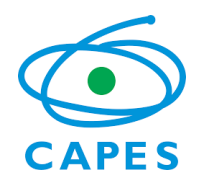

Coordenação de Aperfeiçoamento de Pessoal de Nível Superior Diretoria de Avaliação

**[31.csa1@capes.gov.br](mailto:31.csa1@capes.gov.br)**

diminuiu, pois de 285 foi para 33. Em contrapartida a classificação em NP que estava sem nenhuma revista aumentou para 25.

A seguir, tem-se a figura 1 que representa o trabalho de classificação das revistas científicas de acordo com os quadros 1 e 2 mencionados anteriormente e denominados de "antes" e "depois".

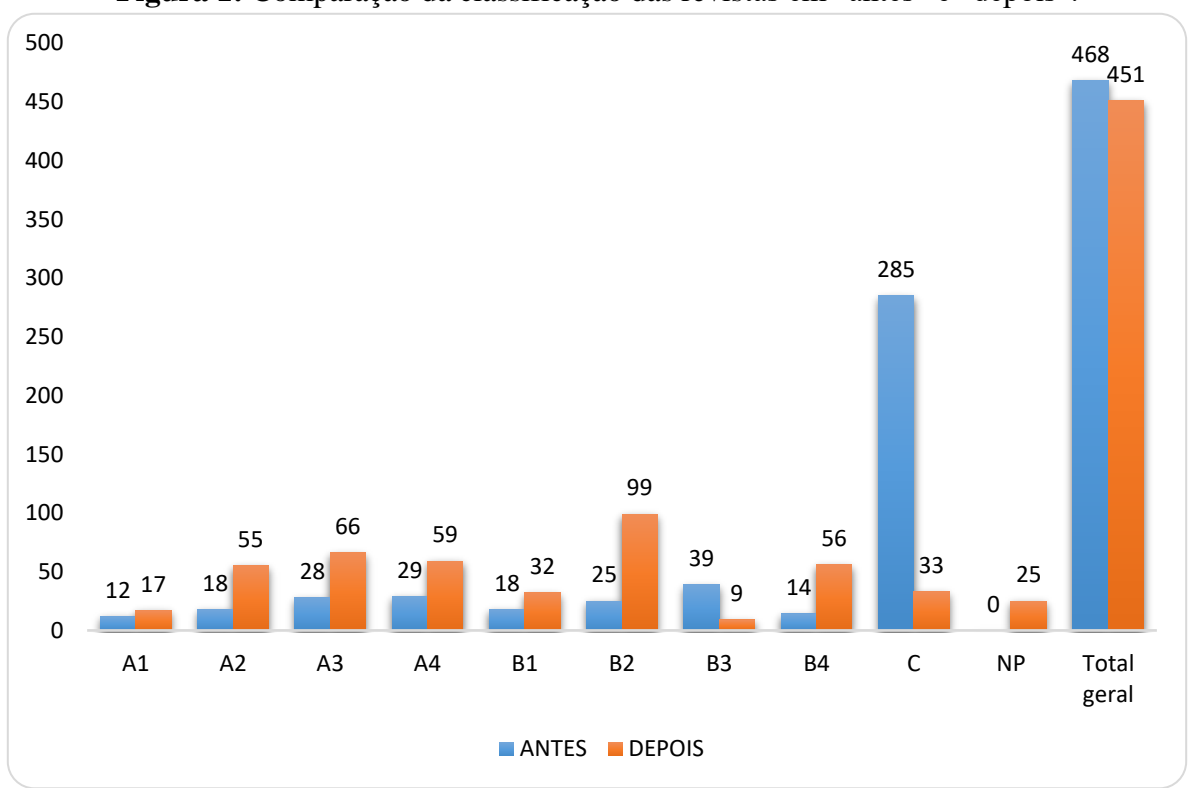

```
Figura 1: Comparação da classificação das revistas em "antes" e "depois".
```
**Fonte:** Elaborada pela comissão.

Observaram-se diversos documentos equivocados lançados no Lattes pelos docentes, coletados e referendados pelos PPG's como periódicos científicos. Anais de evento não são considerados revistas científicas e tais produções devem ser lançadas adequadamente no currículo Lattes, ou seja, Trabalhos publicados em anais de eventos. Material bibliográfico de outra natureza como textos opinativos, entrevistas, artigos em revistas de divulgação científica entre outros, devem ser incluídos como produção técnica.

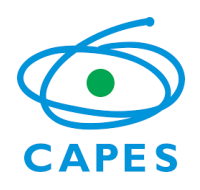

Coordenação de Aperfeiçoamento de Pessoal de Nível Superior Diretoria de Avaliação

**[31.csa1@capes.gov.br](mailto:31.csa1@capes.gov.br)**

As revistas de natureza estudantil organizadas por coletivo de alunos de graduação ou pósgraduação, cujos objetivos divulgados nas políticas editoriais são publicar artigos resultantes de eventos ou projetos desenvolvidos por alunos, foram classificadas no estrato C, considerando-se que estas revistas nem sempre possuem avaliação por pares e a avaliação é feita, em alguns casos, por alunos e pesquisadores ainda em formação.

Em caso de divergência entre h5 do *Google Journal Metrics* e h5 do *Publish or Perish* a comissão realizou uma avaliação minuciosa de cada uma das informações coletadas.

Revistas terciárias<sup>6</sup>, que tiveram seu h5 inflacionado pelas citações aos artigos publicados originalmente em outras revistas, sofreram correção.

A autocitação, quando utilizada de forma inadequada e sem o devido propósito, pode impulsionar os indicadores de modo artificial, em especial os coletados pelo índice h. Acreditamos que em breve ferramentas específicas irão corrigir eventuais distorções geradas pela autocitação.

Observaram-se muitas revistas com metadados e informações incompletas divulgadas no *website*, o que compromete a coleta de dados. Considera-se importante manter informações atualizadas acerca da regularidade, avaliação por pares, sistema de submissão, política editorial, clareza do processo de avaliação e periodicidade.

Foram relevados atrasos nas publicações, em relação ao ano anterior, 2018, aplicando a metodologia descrita previamente. No entanto, ressalta-se que na avaliação global relativa ao quadriênio 2017-2020, a periodicidade será um critério para a definição dos estratos, visto que ela afeta diretamente os indicadores de visibilidade e impacto.

#### **3.1 Orientações aos PPG's e Editores**

 $\ddot{\phantom{a}}$ 

<sup>6</sup> Denominamos, neste relatório, de revista terciária aquela que publica resumos, recensões e resenhas de artigos já publicados em outras revistas. Por conta disso, o h5 de revistas dessa natureza é aumentado por meio das citações dos artigos onde foram publicados originalmente.

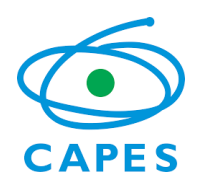

Coordenação de Aperfeiçoamento de Pessoal de Nível Superior Diretoria de Avaliação

**[31.csa1@capes.gov.br](mailto:31.csa1@capes.gov.br)**

O trabalho realizado pela comissão foi permeado por algumas reflexões a respeito das revistas da Área Comunicação e Informação. Essas reflexões são sistematizadas na sequência e podem servir de parâmetros para os editores das revistas científicas. Assim, recomenda-se aos PPG's, editores e suas equipes a:

a) Completar os metadados corretamente, pois comprometem a coleta dos dados como, por exemplo, ausência de indicação de ISSN na revista, indicação de múltiplos ISSN's desnecessariamente (ISSN impresso quando a revista é eletrônica atualmente); revistas com títulos homônimos e sem uma distinção;

b) Ter atenção aos dados relativos a periódicos lançados no Lattes. Se informados equivocadamente podem comprometer o relatório do PPG na Plataforma Sucupira e, por conseguinte, prejudicar a avaliação do Programa. Problemas corriqueiros são: lançamento de número errado do ISSN e inclusão de revista homônima. Recomenda-se que a equipe responsável pelo periódico oriente os autores sobre as informações corretas a serem lançadas no Lattes e monitorem os dados lançados;

c) Possuir um comprometimento com a periodicidade correta das revistas;

d) Publicar a descrição, em seu escopo, de uma política que especifique: periodicidade, avaliação por pares, sistema de submissão, política editorial, clareza do processo de avaliação;

e) Evitar revistas predatórias ou revistas não científicas;

f) Estimular a publicação de artigos originais em língua estrangeira, ao invés de mera tradução de artigos já publicados em revistas estrangeiras;

g) Evitar a endogenia, que pode causar impacto negativo na produção do PPG;

h) Evitar a publicação de material de anais de eventos de modo direto - como volume especial etc.;

i) Ter cautela com as revistas que se destinam ao público estudantil;

j) Ter clareza quanto à natureza da produção intelectual, que pode ser bibliográfica ou técnica. Observa-se que boa parte da produção classificada como C ou NP poderia ter sido enquadrada como produção técnica: (Produto bibliográfico = Artigo publicado em revista técnica;

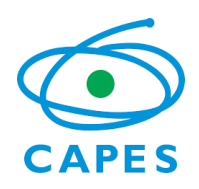

Coordenação de Aperfeiçoamento de Pessoal de Nível Superior Diretoria de Avaliação

**[31.csa1@capes.gov.br](mailto:31.csa1@capes.gov.br)**

Artigo em jornal ou revista de divulgação; Resenha ou crítica artística; Texto em catálogo de exposição ou programa de espetáculo).

## **4. COMISSÃO DE AVALIAÇÃO**

#### **Membros:**

Edson Fernando D'Almonte – UFBA – Coordenador de Área Fabio Assis Pinho – UFPE - Coordenador Adjunto de Programas Acadêmicos Jonathas Luiz Carvalho Silva – UFCA – Coordenador de Programas Profissionais Samile Andrea de Souza Vanz – UFRGS - Consultor Thaiane Moreira de Oliveira – UFF - Consultor